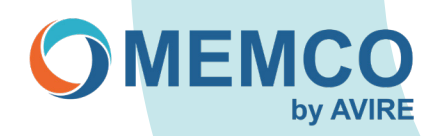

## **Programación remota del Memcom**

Pasos a seguir al programar de forma remota mediante un auricular telefónico; sólo se puede programar un máximo de 4 números de alarma (\*11 a \*14).

\*15 y \*16 son números de fondo y técnicos; éstos normalmente quedan en blanco, a menos que el Memcom se supervise mediante la red global o el software ETR por parte de la oficina.

Para conectarse al Memcom:

- Marque el número de teléfono al que está conectado el Memcom.
- Una vez conectado al Memcom, escuchará señales acústicas continuas o un mensaje grabado sobre la ubicación.
- Pulse \* 1234 (ajuste predeterminado) # para introducir el modo de programación.

**Para volver a reproducir el número programado, deberá teclear \* seguido del número requerido (consulte la lista del protocolo) y, a continuación, pulsar #. Por ejemplo, si se pulsa \*11#, se reproducirá de forma audible el número de alarma 1 del teléfono (\*12# para el segundo número a reproducir, \*13 # para el tercero y así sucesivamente).**

Para programar números de teléfono:

Si necesita definir un número como guiado, pulse la tecla # inmediatamente después del número de teléfono. Si el mensaje debe reproducirse Sin guiar, pulse \*\*0# inmediatamente después del número de teléfono. (el mensaje guiado es un mensaje pregrabado con instrucciones que se reproduce para el operador y en el que se le explica cómo responder a la llamada; el mensaje Sin guiar significa que no se reproduce un mensaje con instrucciones).

- Pulse \*11 y después introduzca un número de teléfono y pulse # para confirmar, por ejemplo \*11 0123456789 # (se oirán 3 señales acústicas para el número programado).
- Si desea programar más de un número, pulse \*12 (segundo número), introduzca el nuevo número de teléfono y después pulse # para confirmar.
	- (\*13 tercero, \*14 cuarto)
- Si sólo desea programar un número, le recomendamos que elimine todos los demás números de teléfono que ya se hayan programado.
- \*12 \*#, \*13 \*#, \*14 \*#, \*15 \*# y \*16 \*#
- Una vez programados los números, pulse \*01# para salir de la programación.